## imcopex

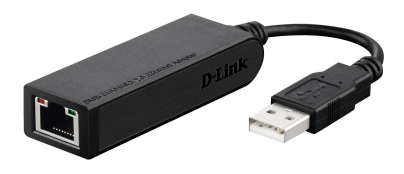

### D-Link DUB-E100 - Netzwerkadapter - USB 2.0

10/100 Ethernet

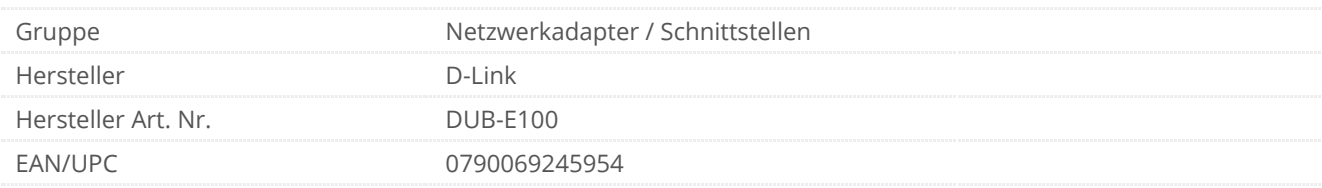

#### Beschreibung

Dieser USB Netzwerkadapter verfügt über eine Übertragungsgeschwindigkeit von 480 Mbit und ist somit eine echte Alternative zur PCI oder CardBus Card. Er bietet einen einfachen und ökonomischen Weg, Ihren Rechner mit einem Fast Ethernet Netzwerk zu verbinden. Dieser Adapter kann an jedem Desktop PC und jedem Notebook, das über einen USB-Anschluss verfügt, eingesetzt werden.

#### Hauptmerkmale

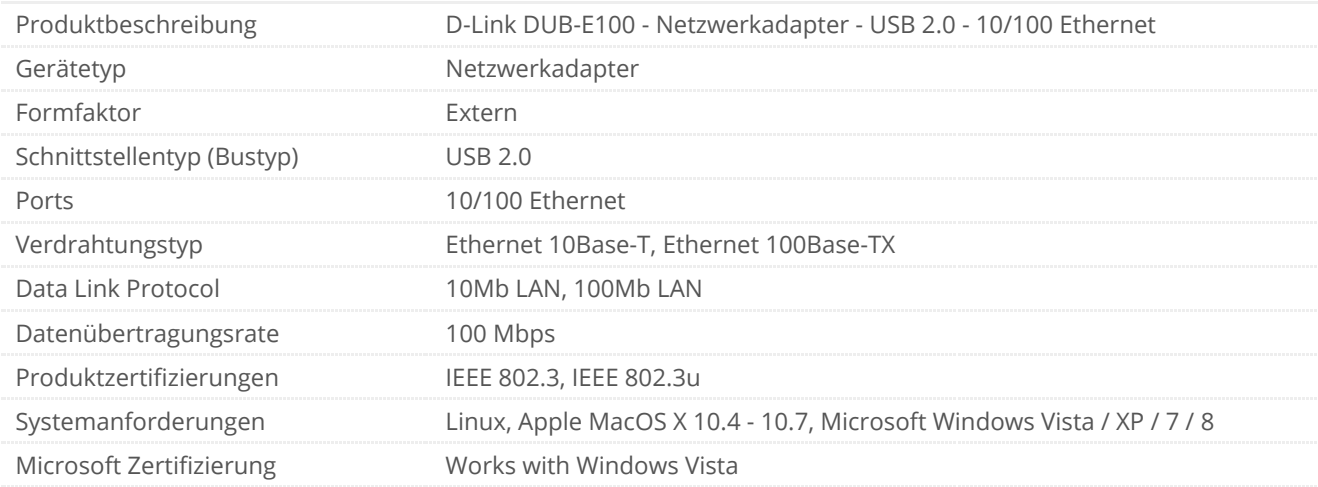

#### Ausführliche Details

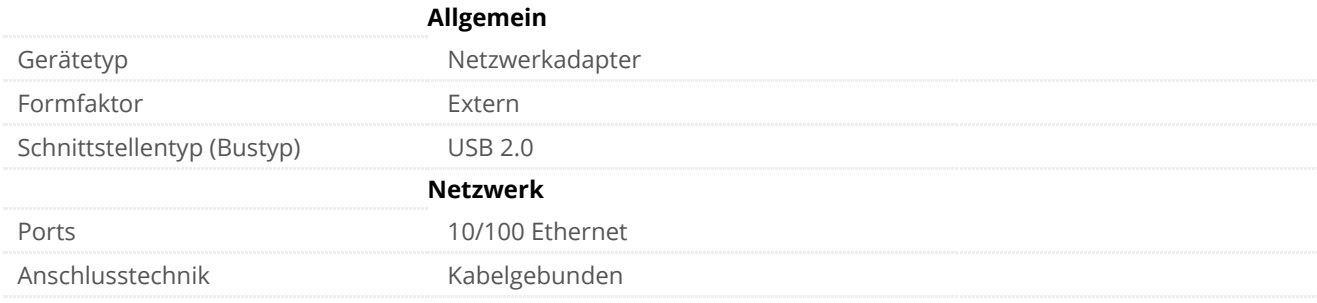

# imcopex

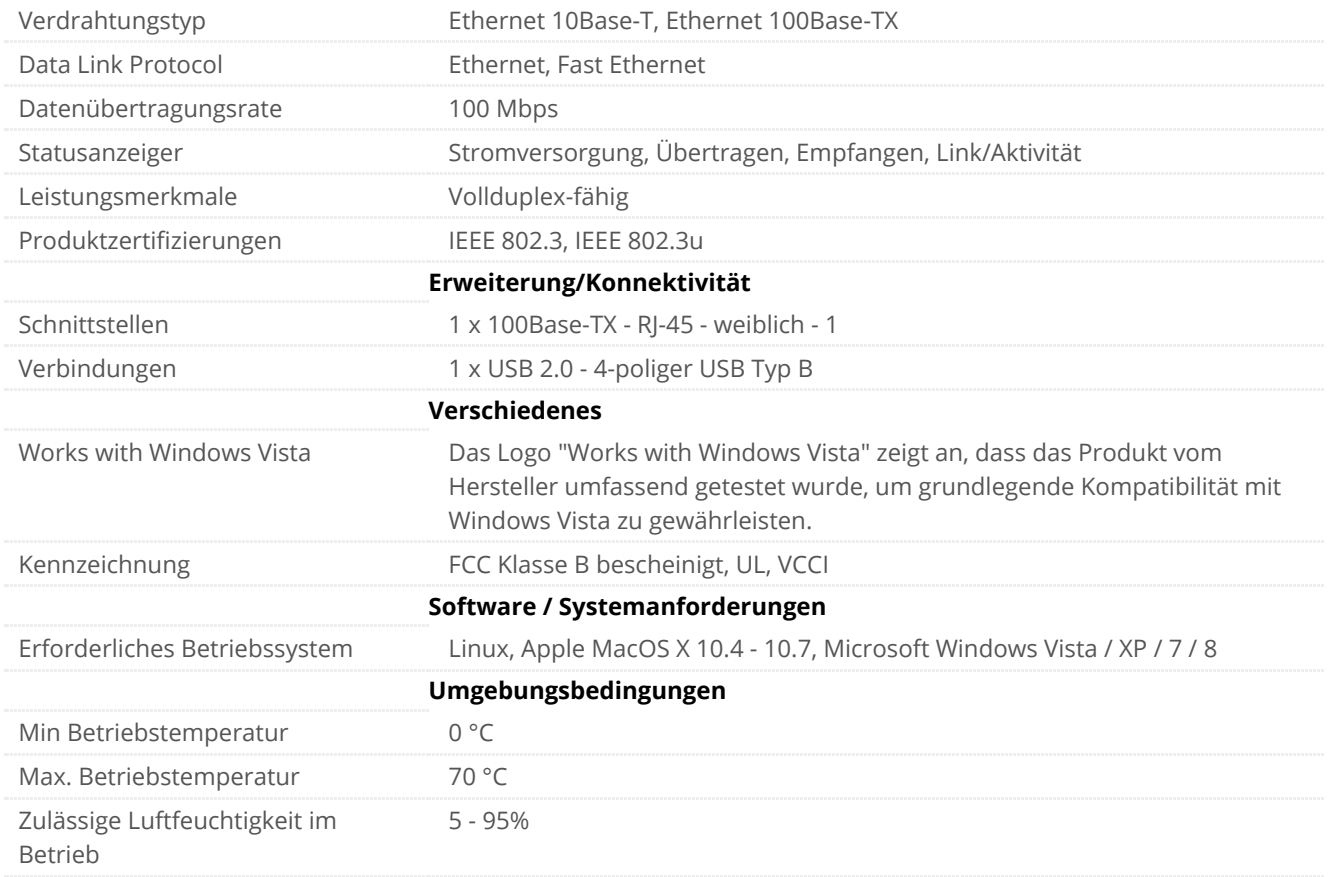

**Technische Daten © CNET Content Solutions. Technische Änderungen und Irrtümer vorbehalten.**